# **NOMBRES DECIMAUX** à partir de sujets de **CB** (*Aix – Marseille et Nice*) et du travail de l'atelier du colloque **COPIRELEM** (*Dourdan*).

# *Partie mathématique*

**1.** Indiquer deux techniques ou méthodes possibles permettant d'affirmer qu'une « fraction » « représente » un nombre décimal.

**2.** Parmi les quatre fractions suivantes, quelles sont celles qui « représentent » un nombre décimal ? Justifier la réponse.

$$
\frac{54}{1350} ; \qquad \frac{5}{700} ; \qquad \frac{17}{1024} ; \qquad \frac{50}{1375}
$$

**3.** Quels sont tous les nombres entiers naturels *n* pour lesquels la fraction  $\frac{n}{1050}$  représente un nombre

décimal ? Justifier la réponse. (*Item proposé au CB de Blois, en décembre 2008*).

4. Montrer que l'on peut donner, <u>sans calcul,</u> l'écriture à virgule du nombre <del>41</del> à partir de l'égalité suivante :  $41 = 333 \times 0.123 + 0.041$ .

<del>5. Les nombres représentés par les fractions <u>342 de 44 de 3330000 sont-ils égaux ?</u></del>

Justifier la réponse :

• En utilisant seulement les écritures fractionnaires.

• En utilisant les écritures à virgule de ces nombres.

# *« Question complémentaire 2008 », comme cela pourrait le faire en 2015 !*

**6.** Voici quatre règles (*erronées ou « localement » vraies ?*) ou « *théorèmes en acte* » utilisées par des élèves pour comparer deux nombres décimaux, puis pour ranger des nombres décimaux :

## *Règle 1*

*On ne tient pas compte de la virgule : les nombres décimaux sont considérés comme des nombres entiers sur lesquels est plaquée la virgule.* 

*Règle 2* 

*La règle de comparaison des nombres entiers est appliquée aux parties décimales considérées seules. Règle 3* 

*À parties entières égales, le plus grand des deux nombres est celui qui a le plus de chiffres après la virgule.* 

## *Règle 4*

*À parties entières égales, le plus petit des deux nombres est celui qui a le plus de chiffres après la virgule.* 

**a)** Donner, pour chacune des quatre règles, une liste de trois nombres décimaux tels que l'application de la règle réalise un rangement exact.

**b)** Donner, pour chacune des quatre règles, une liste de deux nombres décimaux tels que l'application de la règle réalise un rangement faux.

**c)** Quelle liste de trois nombres décimaux peut proposer un maître pour mettre en échec aussi bien la règle *3* que la règle *4* ?

**7.** Dans le cadre de l'école primaire, les élèves pensent fréquemment que : « *Multiplier un nombre par un nombre non nul et différent de 1, c'est l'augmenter* ».

**a)** Formuler une hypothèse pour expliquer cette conception erronée des élèves.

Un maître dispose-t-il, dans le cadre des programmes (**2002**), d'exemples pour invalider cette proposition ? Justifier la réponse.

**8.** Un élève a posé et effectué la multiplication ci-dessous :

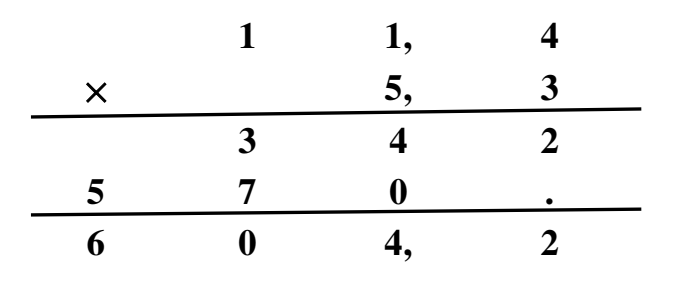

**a)** A partir de quelle classe peut-on rencontrer une telle production ? Justifier la réponse.

**b**) Le résultat trouvé est-il correct ? Si non, où est l'erreur et formuler une hypothèse d'interprétation de cette erreur.

# **PISTES de CORRECTION. Nombres Décimaux à partir de sujets de CB (Aix, Nice) et du travail de l'atelier du colloque COPIRELEM de Dourdan**

Un certain nombre des items de cet exercice ont servi de support pour le sujet du **CB** de Blois de décembre 2008.

**1.** Trois techniques ou méthodes permettant de dire si une fraction représente un nombre décimal. Pour savoir si une fraction **<sup>a</sup> b** représente un nombre décimal, on peut :

## **Méthode 1** :

Calculer le quotient décimal de **a** par **b**.

Si la division se « termine » (c'est-à-dire si on obtient un reste nul au bout d'un nombre fini d'étapes), la

fraction  $\frac{a}{b}$  représente un nombre décimal.

Sinon, on retrouve au bout d'un nombre fini d'étapes, un reste non nul déjà rencontré et dans ce cas, les restes se répètent « indéfiniment » de façon périodique ; l'écriture décimale du quotient de **a** par **b** est illimitée et périodique ; la fraction  $\frac{a}{b}$  représente un nombre rationnel non décimal.

# **Méthode 2 :**

Trouver la fraction irréductible égale à  $\frac{a}{b}$ . Décomposer le dénominateur de celle-ci en produit de facteurs premiers. Si les **seuls** facteurs premiers figurant dans cette décomposition sont 2 et 5, alors la fraction **a b** représente un nombre décimal.

Sinon, la fraction  $\frac{a}{b}$  représente un nombre rationnel non décimal (un nombre périodique).

# **Méthode 3** :

Si on remarque que le dénominateur **b** est un diviseur d'une puissance de dix, on peut exhiber directement une fraction décimale égale à la fraction **a**  $\frac{a}{b}$ .

*Par exemple* :  $\frac{45}{20} = \frac{45 \times 5}{20 \times 5} = \frac{225}{100}$ ; donc  $\frac{45}{20}$  représente un nombre décimal.

**2.** <sup>54</sup> 1350 est-il un nombre décimal ? Plusieurs méthodes, ici aussi.

**Méthode 1**. Le calcul du quotient décimal de 54 par 1350 donne 0,04.

**Méthode 2**. 54 1350 =  $2 \times 3^3$  $\frac{2 \times 3^3}{2 \times 3^3 \times 5^2} = \frac{1}{5^2}$ 5² **Méthode 3**.  $\frac{54}{1350} = \frac{2 \times 27}{50 \times 27} = \frac{2}{50} = \frac{4}{10}$ 100

Conclusion : ce **nombre est un nombre décimal.** 

 $\frac{5}{700}$  est-il un nombre décimal ?

 $\frac{5}{700}$  =  $\frac{1}{140}$  n'est pas un nombre décimal car  $\frac{1}{140}$  est une fraction irréductible et la décomposition en produit de facteurs premiers de 140, qui est  $2^2 \times 5 \times 7$ , contient un facteur premier autre que 2 et 5 : le nombre 7.

 $\frac{17}{1024}$  est-il un nombre décimal ?On a :  $\frac{17}{1024} = \frac{17}{2^{10}}$  $\frac{1}{2^{10}}$ ; donc ce nombre est décimal.

## Remarque.

Le calcul du quotient de 17 par 1024, à l'aide d'une calculatrice affichant 10 chiffres, ne permet pas de conclure. En effet <sup>17</sup> <sup>1024</sup> **<sup>=</sup>** 0,0166015625 et la calculatrice affiche 0,01660156(2).

 $\frac{50}{1375}$  est-il un nombre décimal ? On a :  $\frac{50}{1375} = \frac{2}{5 \times 11}$ ; donc ce n'est pas un nombre décimal.

Remarque.

Le calcul du quotient de 50 par 1375, à l'aide d'une calculatrice, donne 0,03636363(6). La périodicité de l'écriture à virgule apparaît et permet de conclure à la non décimalité.

**3.** Recherche des entiers naturels *n* pour lesquels la fraction  $\frac{n}{1050}$  représente un nombre

décimal ? On a : 1050 =  $3 \times 7 \times 2 \times 5^2$ .

Pour que  $\frac{n}{1050}$  désigne un nombre décimal, il faut que le produit 3 × 7 apparaisse dans la décomposition en facteurs premiers du numérateur **n** ; ainsi, il ne reste que des facteurs 2 et 5 dans la décomposition

du dénominateur de la fraction obtenue après simplification.

Les nombres entiers naturels *n* pour lesquels la fraction  $\frac{n}{1050}$  désigne un nombre décimal sont **donc** les entiers naturels multiples à la fois de 3 et de 7, c'est-à-dire **les entiers naturels multiples de 21.**

**4.** Ecriture à virgule du nombre  $\frac{41}{333}$ . En partant de l'égalité 41 = 333 × 0,123 + **0,041**, on peut

écrire : 
$$
\frac{41}{333} = 0,123 + 0,001 \times \frac{41}{333}
$$
  
D'où :  $\frac{41}{333} = 0,123 + 0,001 \times \frac{0,123 + 0,001 \times \frac{41}{333}}{0,123 + 0,001 \times \frac{41}{333}} = 0,123 + 0,000123 + 0,000001 \times \frac{41}{333}$ ; donc :  $\frac{41}{333}$   
= 0,123123 + 0,000001 ×  $\frac{41}{333}$ ; d'où par itération, l'écriture :  $\frac{41}{333} = 0,123123123...$ 

**5.** Les nombres représentés par les fractions  $\frac{342}{27777500}$  et  $\frac{41}{3330000}$  sont-ils égaux ?

## **a)** En utilisant seulement les écritures fractionnaires.

On compare les produits 342 x 3330000 et 41 x 27777500.

Sans calculer la valeur exacte de ces produits, on peut remarquer qu'ils diffèrent par leur chiffre des centaines :  $2 \times 0 = 0$  pour le premier et  $1 \times 5 = 5$  pour le second.

Les deux produits étant différents, on conclut que les nombres représentés par ces fractions ne sont pas égaux.

**b)** En utilisant les écritures à virgule de ces nombres.

Avec une calculatrice, on obtient le même affichage pour les deux quotients :

 0,000012312 (pour une calculatrice avec un affichage de 10 chiffres) Cela ne suffit pas pour conclure, les décimales qui suivent n'étant pas connues.

Méthode 1. Avec une calculatrice à affichage « 10 chiffres », on peut calculer le produit de chacune des fractions par 100 :

Pour le quotient de 342 par 277775, la calculatrice affiche : 0,001231212

Pour le quotient de 41 par 33300, la calculatrice affiche : 0,001231231

Ces deux quotients diffèrent par leur huitième chiffre après la virgule, donc les écritures à virgule de

342 27777500 et <sup>41</sup> 3330000 diffèrent par leur dixième chiffre après la virgule.

# Donc : **les nombres représentés par les fractions <sup>342</sup> 27777500 et <sup>41</sup> 3330000 ne sont pas égaux.**

Méthode 2. A partir de l'affichage obtenu (0,000012312), on peut écrire :

342 − 27777500 × 0,000012312 = 0,00342. Cette égalité permet, en utilisant le raisonnement effectué à la question 4., de conclure que l'écriture à virgule de  $\frac{342}{27777500}$  est périodique de période 12312. De même, le travail effectué à la question **4.** permet d'affirmer que la période de l'écriture à virgule de 41 3330000 est 123. Conclusion : idem ci-dessus.

## **« Question complémentaire »**

**6. a)** Liste de trois nombres décimaux tels que l'application de la règle donne un rangement exact. Item « astucieux » qui donne du sens à ce qu'on appelle les « théorèmes en acte ».

Les règles 1, 2 et 3 permettent d'obtenir le rangement exact ci-contre :  $|1,1| < 1,11 < 1,111|$ 

La règle 4 donne le rangement exact ci-contre :  $|1,1001 \lt 1,101 \lt 1,11|$ 

**6. b)** Liste de deux nombres décimaux tels que l'application de la règle donne un rangement faux.

Pour les nombres 10,1 et 1,11 : les règles **1** et **2** donnent 10,1 comme le plus petit.

Pour les nombres 1,101 et 1,11 : la règle **3** donne 1,101 comme le lus grand.

Pour les nombres 1,1 et 1,11 : la règle **4** donne 1,11 comme le plus petit.

**6. c)** Liste de nombres décimaux permettant de mettre simultanément en échec les règles **3** et **4**.

Pour les trois nombres  $1.11$ ;  $1.1$  et  $1.101$  le rangement exact est  $1.1 < 1.101 < 1.11$ . L'application de la règle **3** aurait donné 1,101 comme le plus grand, tandis que l'application de la règle **4** aurait donné 1,101 comme le plus petit.

## **7.** « **Multiplier un nombre par un nombre non nul et différent de 1, c'est l'augmenter** »

**7. a)** Hypothèse pour expliquer cette conception erronée des élèves.

La proposition « Multiplier un nombre par un nombre non nul et différent de 1, c'est l'augmenter » est vraie pour la multiplication des entiers naturels (non nuls différents de 1) ; c'est le cas le plus fréquemment rencontré par les élèves à l'école primaire. « La multiplication augmente toujours ! ». De plus, les premiers calculs de produits se font par additions itérées, et ajouter plusieurs fois un nombre positif, c'est bien l'augmenter.

**7. b)** Exemples pour invalider cette proposition

Pour invalider cette proposition, il faut pouvoir multiplier un nombre (entier au départ, puis décimal) par un nombre compris entre 0 et 1.

Seule la multiplication d'un nombre décimal par un nombre entier figure au programme du cycle III, avant 2008. Le sens donné au calcul «  $0.2 \times 3$  » (par exemple) s'appuie sur le lien entre la multiplication et l'addition itérée (définition initiale de la multiplication). Ainsi, le calcul de  $0.2 \times 3$ s'effectue à partir de  $0.2 + 0.2 + 0.2$ . On peut conclure que  $0.2 \times 3 = 0.6$  et constater que  $0.6 < 3 : 3$  a été multiplié par 0,2 et le résultat est plus petit que 3, mais on peut aussi dire que 0,2 a été multiplié par 3 et que le résultat est plus grand que 0,2.

Pour invalider sans ambiguïté la proposition, il faudrait pouvoir multiplier l'un par l'autre deux nombres compris entre 0 et 1, mais cela n'était pas au programme du cycle III, en 2002 ; mais c'est au programme 2008 et 2016 (programme de cycle). Voilà un problème pour le PE : donner du sens au produit de deux nombres décimaux dans des cas non « sympathiques », c'est-à-dire, lorsqu'un des deux facteurs est plus petit que 1 ou lorsque les deux facteurs sont plus petits que 1. Dans ce dernier cas, le produit est plus petit que le plus petit des deux facteurs. Ça se complique…

Commentaire 2002 – 2016, sans passer par 2008 ! Le document d'application des programmes 2002 envisage la possibilité de rencontrer la multiplication de deux décimaux dans un contexte particulier de résolution de problème, les calculs étant alors effectués avec une calculatrice ou par des procédures personnelles.

Par exemple, pour calculer l'aire d'un rectangle de 0,2 m par 0,3 m, on peut convertir les mesures en dm, calculer le produit des mesures, avec les unités, puis donner le résultat en m² :

 $0.2$  m  $\times$  0.3 m = 2 dm  $\times$  3 dm = 6 dm<sup>2</sup> = (conversion = "faire" une opération  $\beta$  0.06 m<sup>2</sup>.

### **8. a)** Niveau de classe.

La technique opératoire de la multiplication de deux nombres décimaux (non entiers) n'est pas au programme avant la classe de sixième avec les programmes 2002. On ne peut donc pas envisager de rencontrer une telle production avant les classes du collège.

**Oui, mais on est « après » 2008, puisqu'on est après 2016** . Les programmes ont changé. La technique opératoire usuelle est au programme du cycle III, on peut l'affecter au CM2. En restant strictement dans le domaine opératoire, le PE doit donc s'efforcer de donner à ses élèves des « outils de contrôle » des produits effectués, afin que les résultats calculés puissent faire « sens ». Pour cela, on peut s'appuyer sur des situations de produits de mesure (calcul d'aires, …) et des situations de proportionnalité. En effet, pour cette opération, « technique » et « sens » ne peuvent être dissociés.

Prolongement. Le « problème » va se transporter à la division : il va maintenant être possible de trouver des quotients (calculés) plus grands que le dividende ! Une rupture très nette va s'opérer avec les situations scolaires usuelles générant des quotients (comme les situations liées aux partages). La notion de quotient (non calculé), écrit sous forme fractionnaire, est une clef à disposition de cette

nouvelle problématique. Cependant, la définition du quotient  $\frac{w}{p}$ , comme étant le seul nombre qui,

multiplié par **p** donne **w** relève du collège. C'est **LA** solution de toute équation de la forme **p** × ? = **w**. (Avec les bonnes « conditions » sur **p** et **w** !).

### **8. b)** HYPOTHESE d'interprétation.

Il faut bien voir qu'il n'y a qu'un seul chiffre après la virgule !

L'élève opère comme dans la technique opératoire de l'addition des nombres décimaux dans laquelle on aligne la virgule du résultat avec la virgule des deux opérandes. Hormis cette erreur de virgule, tous ses calculs sont exacts.

Pour aller plus loin, donner une technique permettant de contrôler le produit calculé.

• Ordre de grandeur du produit :  $11.4 \times 5.3 \approx 11 \times 5 \approx 55$  et  $11 \times 6 = 66$ . *Hypothèse* : le produit contient deux chiffres. On peut chercher à améliorer cette approximation entière. Par exemple : 11.4  $\times$  $5.3 < 12 \times 6 = 72$ . Donc, « à la louche », le produit est compris entre 55 et 72.

• La calculatrice. Oh non : crime de lèse-majesté ! Il faut voir quand même ! Tant pis, on prend la caltosss !

• Passer par les <u>écritures fractionnaires</u> : 11,4  $\times$  5,3 =  $\frac{114}{10} \times \frac{53}{10} = \frac{114 \times 53}{10 \times 10}$  = ... (finir le calcul). A

condition qu'on ait travaillé les égalités du style :  $\frac{1}{10} \times \frac{1}{10} = \frac{1}{10}$ 100

• Même type de raisonnement, avec  $11,4 = 114 \times 0,1$  et  $5,3 = 53 \times 0,1$ . D'où le produit :  $114 \times 53 \times 0, 1 \times 0, 1 = ...$  Il faut donc connaître l'égalité :  $\overline{0, 1 \times 0, 1} = 0,01$ ...

• Pour les nostalgiques de « **la preuve par neuf** », elle « marche » pour ce calcul, mais cette « preuve » ne nous donne aucune information sur la place de la virgule. Zut ! …

• Si on a le temps, on va étudier cet algorithme de la « preuve par neuf » et étudier surtout pourquoi il n'est pas fiable…